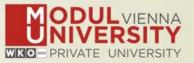

# Welcome to MODUL University Vienna!

Karl Wöber (karl.woeber@modul.ac.at) Tünde Mester (mester@itthon.hu) Marta Sabou (marta.sabou@modul.ac.at) Irem Arsal (irem.arsal@modul.ac.at)

Wireless LAN: for login & password see your name badge

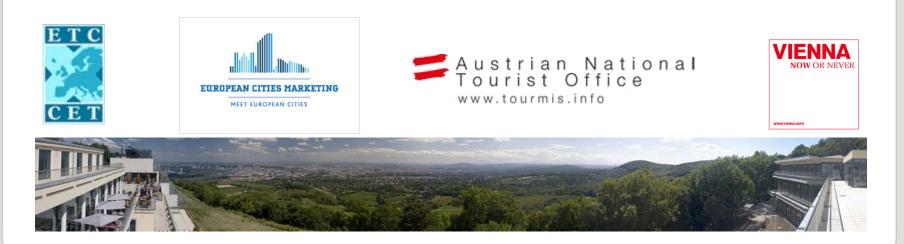

#### Introduction

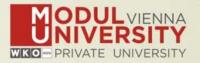

- Name, destination/origin, organisation
- Are you a registered TourMIS user? Since when? Do you use TourMIS on a regular basis? (d/w/m/a)
- Do you have data entry rights for a particular destination?
- How many times have you been at the TourMIS workshop?

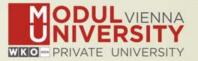

#### TourMIS

Information and decision support system for tourism managers, media, students, ...

- Provides free and easy access to tourism statistics
- Platform for tourism associations to exchange data/information/knowledge

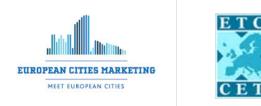

- Supports the harmonization of tourism statistics
- Tool to learn about the actual usage of tourism market research information (bridging the gap between academia and industry)

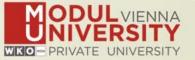

- Arrivals (annual, monthly data, latest trends)
- Bednights (annual, monthly data, latest trends)
- 60 markets, including domestic visitors
- Capacities (# of hotels, spaces, annual data)
- Average occupancy rate
- Number of visitors to major attractions
- Shopping barometer
- Website statistics (new)
- Calculated:
  - Average length of stay
  - Occupancy rate assuming that capacities are available during the entire year

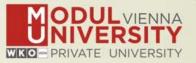

**1984** ANTO decides to install a Management Information System (MIS) on a mainframe computer

**1990** 1<sup>st</sup> PC version (approx. 50 users)

1998 www.tourmis.info

**1999/2000** European Cities Tourism (ECT/ECM) and the European Travel Commission (ETC) start using TourMIS for exchanging tourism statistics

**2001** New data source: Number of visitations to Austrian attractions

**2003** New executive summary tool

**2004** Collection of monthly statistics (100,000+ online queries)

**2005** First TourMIS Workshop (Brussels)

**2007** New tool for analyzing seasonality

2008 ECM Shopping Barometer, UNWTO Ulysses Award

2011 www.citytourismbenchmark.com

2014 10th TourMIS Workshop & International Seminar

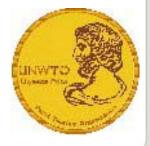

## **TourMIS – number of inquiries 2013**

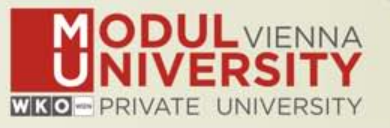

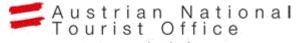

www.tourmis.info

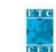

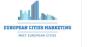

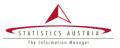

| TourMIS   | All sources |         |       | National tourism statistics (ETC) |        |        | City tourism statistics (ECM) |        |       | Austrian tourism statistics (SA) |        |        |
|-----------|-------------|---------|-------|-----------------------------------|--------|--------|-------------------------------|--------|-------|----------------------------------|--------|--------|
| Inquiries | 2012        | 2013    | 12-13 | 2012                              | 2013   | 12-13  | 2012                          | 2013   | 12-13 | 2012                             | 2013   | 12-13  |
| Total     | 199.333     | 197.284 | -1,0% | 48.621                            | 44.863 | -7,7%  | 75.100                        | 80.589 | 7,3%  | 75.612                           | 71.832 | -5,0%  |
| in %      | 100%        | 100%    |       | 24%                               | 23%    |        | 38%                           | 41%    |       | 38%                              | 36%    |        |
| English   | 110.299     | 112.163 | 1,7%  | 36.280                            | 34.116 | -6,0%  | 52.034                        | 58.347 | 12,1% | 21.985                           | 19.700 | -10,4% |
| in %      | 55%         | 57%     |       | 75%                               | 76%    |        | 69%                           | 72%    |       | 29%                              | 27%    |        |
| German    | 89.034      | 85.121  | -4,4% | 12.341                            | 10.747 | -12,9% | 23.066                        | 22.242 | -3,6% | 53.627                           | 52.132 | -2,8%  |
| in %      | 45%         | 43%     |       | 25%                               | 24%    |        | 31%                           | 28%    |       | 71%                              | 73%    |        |
| Browser   | 155.044     | 156.734 | 1,1%  | 41.065                            | 37.796 | -8,0%  | 62.598                        | 66.963 | 7,0%  | 51.381                           | 51.975 | 1,2%   |
| in %      | 78%         | 79%     |       | 84%                               | 84%    |        | 83%                           | 83%    |       | 68%                              | 72%    |        |
| Excel     | 44.289      | 40.550  | -8,4% | 7.556                             | 7.067  | -6,5%  | 12.502                        | 13.626 | 9,0%  | 24.231                           | 19.857 | -18,1% |
| in %      | 22%         | 21%     |       | 16%                               | 16%    |        | 17%                           | 17%    |       | 32%                              | 28%    |        |

•200,000 inquiries per year
•15,000 per month
•every 3 minutes one inquiry!
•1-8/2014: 160,000 (+13%)

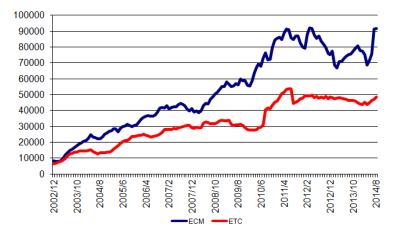

## **Origin of users and inquiries**

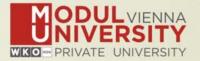

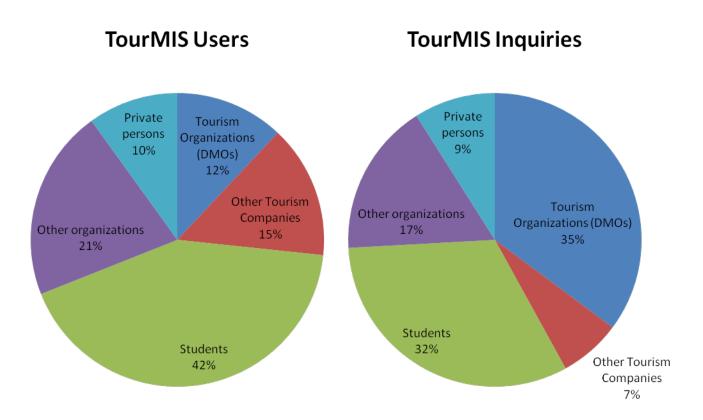

20.600 registered users (Sep 2014) 2,000 active users during the last 6 months

www.modul.ac.at

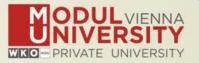

TourMIS has 224 data inputters (150 ECM, 74 ETC) Authorized persons should ...

- ... have a minimum knowledge of tourism statistics in his/her region (how to get information and how to read and interpret the statistics)
- own a personal e-mail address (not an "office address" like office@modul.ac.at)
- be registered on TourMIS (for free!)
- be willing to enter statistics on a regular basis

... then send an email to tourmis@modul.ac.at and ask for data input authorization for your destination

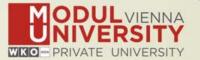

- Upgrade of Perl 5.16.3
- Added 18 cities to the database and Excel templates
- Improvements of the flexible Excel interface
- Automatic upload feature for Belgium regions
- Fixed assignment of markets to continents
- Revision of executive reports ('Latest Trends')
- Improved ECM Shopping barometer
- Improved portfolio analysis tool
- New tool for measuring the diversity of the international guest mix of a TourMIS destination

#### Changes & new features 2014

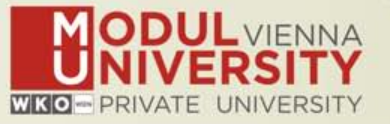

- Development Site: www.tourmis.info/dev.html
- New layout features
  - ✓ Wide screen
  - ✓ New design of tables (using style sheets)
  - ✓ Graphs can be copied to standard text processing software
  - ✓ Data downloaded to Excel follows the format on screen
  - ✓ Teaser table on front page
  - ✓ Better printing
- New menu structure
  - ✓ Distinguishes between input and output
  - ✓ Distinguishes between supply and demand

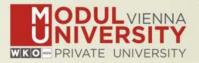

- New table specification process
  - ✓ Intuitive buttons with shorter description
  - ✓ Detailed table information by mouseover effects
  - Tables are shown on the same page as the form that specifies the table – better usability, much faster access
  - Preferred definition available for all tables
  - ✓ Meaningful/Intelligent default values when defining a table
  - Introduction of filters (TourMIS will narrow down the selection possibilities depending on the availability of data)

## Significantly revised tables

- ✓ Latest trends
- New database / service
  - ✓ Webanalytics

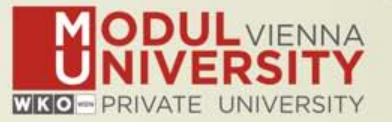

#### Before you start entering your figures you need to check the definitions available in TourMIS and the methodologies used for generating your data in your destination!

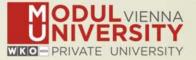

#### A few questions to think about ...

- Hotels or similar vs. collective/paid vs. all forms of accommodation (paid and unpaid/VFR)?
- Bednights or roomnights?
- Does data also include small accommodation units?
- Does capacity data (# of accommodation suppliers, # of bed spaces) cover the same units as the numbers on arrivals and/or bednights?
- For cities only: Does your statistics cover the surrounding region or the "city area"?
- See UNWTO & Eurostat definitions and read TourMIS information available on www.tourmis.info

## 12 measures compiled by ETC

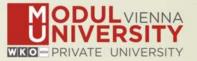

- 1. Arrivals of visitors at frontiers
- 2. Arrivals of tourists at frontiers
- 3. Arrivals of tourists in all paid forms of accommodation establishments
- 4. Arrivals of tourists in hotels and similar establishments
- 5. Bednights of tourists in all paid forms of accommodation establishments
- 6. Bednights of tourists in hotels and similar establishments
- 7. Number of all paid forms of accommodation establishments
- 8. Number of bed spaces in all paid forms of accommodation establishments
- 9. Average occupancy rate in all paid forms of accommodation establishments
- 10.Number of hotels and similar establishments
- **11.Number of bed spaces in hotels and similar establishments**
- **12.** Average occupancy rate in hotels and similar establishments

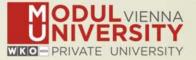

| Subject  | Type of<br>accommodation | Area/Scope   | VFR       | Arrivals | Bednights | Accomm.<br>units | Bedspaces | Avg annual<br>bed-<br>occupancy |
|----------|--------------------------|--------------|-----------|----------|-----------|------------------|-----------|---------------------------------|
| Visitors |                          | Greater city |           | 1        |           |                  |           |                                 |
|          |                          | Inner city   |           | 2        |           |                  |           |                                 |
| Tourists |                          | Greater city | Exclusive | 3        | 9         |                  | 19        | 23                              |
|          |                          |              | Inclusive | 4        | 10        | 15               |           |                                 |
|          | all forms                | Inner city   | Exclusive | 5        | 11        |                  |           |                                 |
|          |                          |              | Inclusive | 6        | 12        | 16               | 20        | 24                              |
|          | Hotels and similar       | Greater city |           | 7        | 13        | 17               | 21        | 25                              |
|          |                          | Inner city   |           | 8        | 14        | 18               | 22        | 26                              |

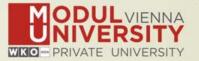

- **1.** Online Form (60-70%)
- 2. By using the Standard Excel Template which can be downloaded from www.tourmis.info (20%)
- **3.** By using your own Excel file and the TourMIS flexible Excel interface (10-20%)
- 4. By a full-automatic upload procedure (Austria and Belgium)